## **Inhaltsverzeichnis**

Diese Leseprobe haben Sie beim M. edvbuchversand.de heruntergeladen. Das Buch können Sie online in unserem Shop bestellen.

**Hier zum Shop** 

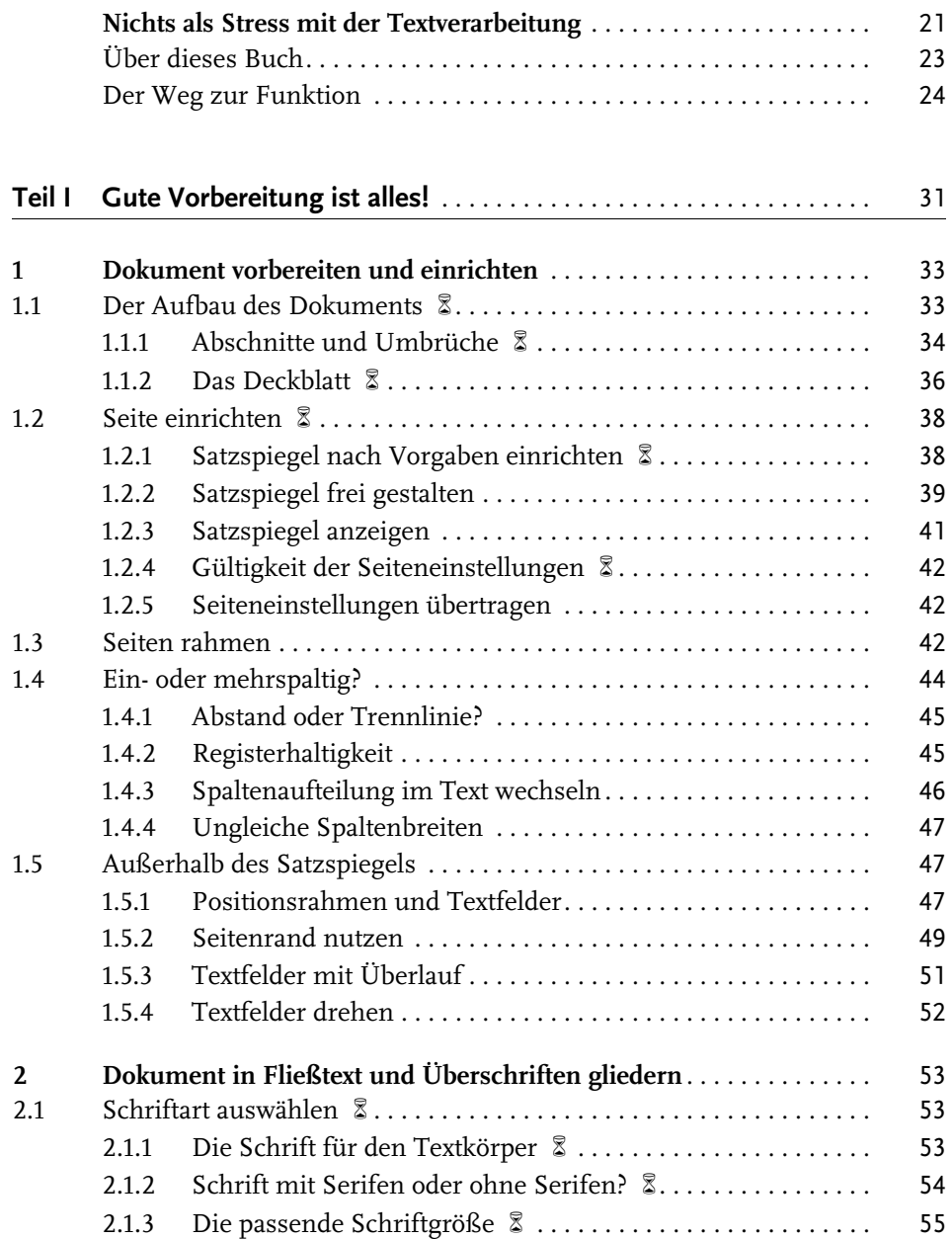

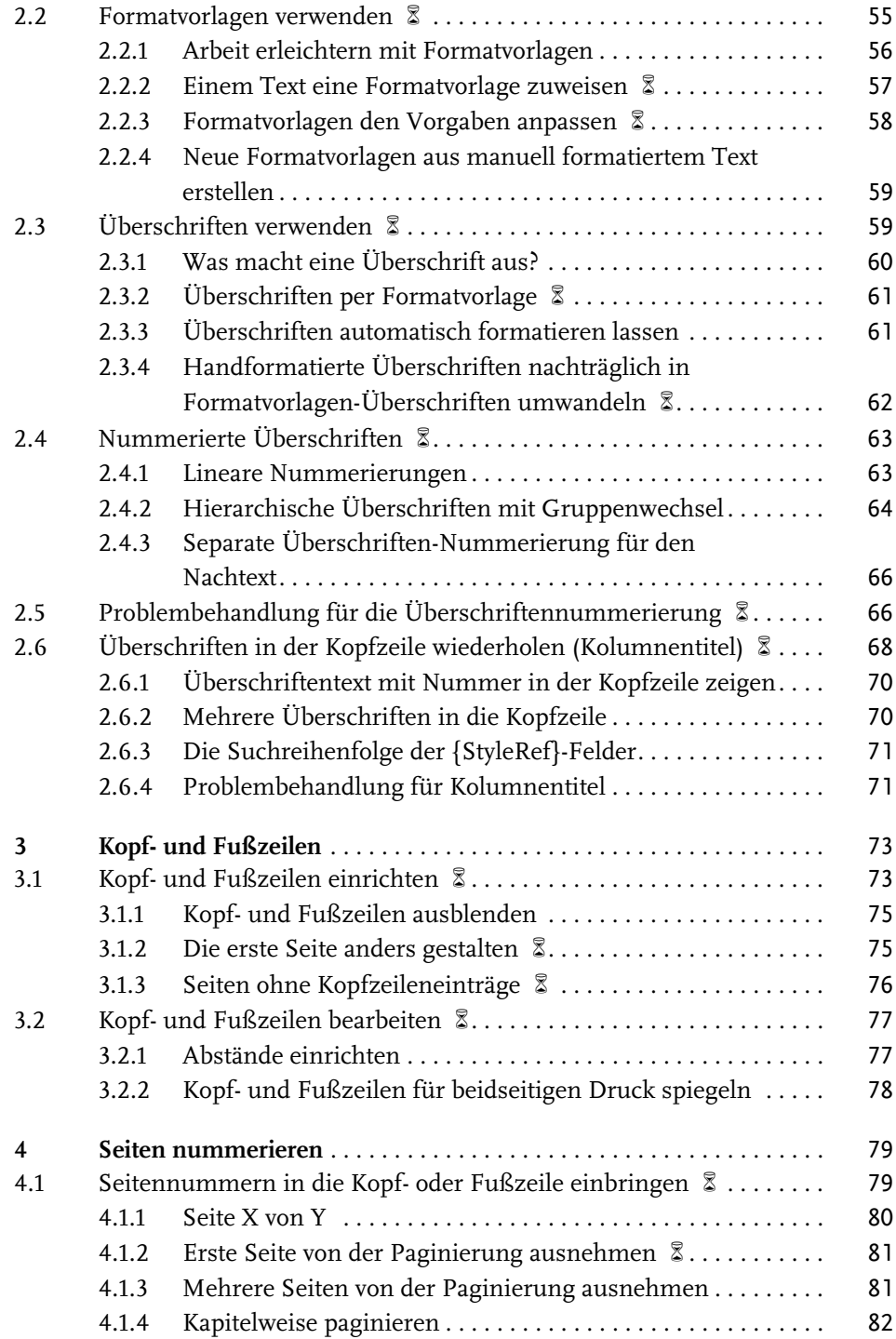

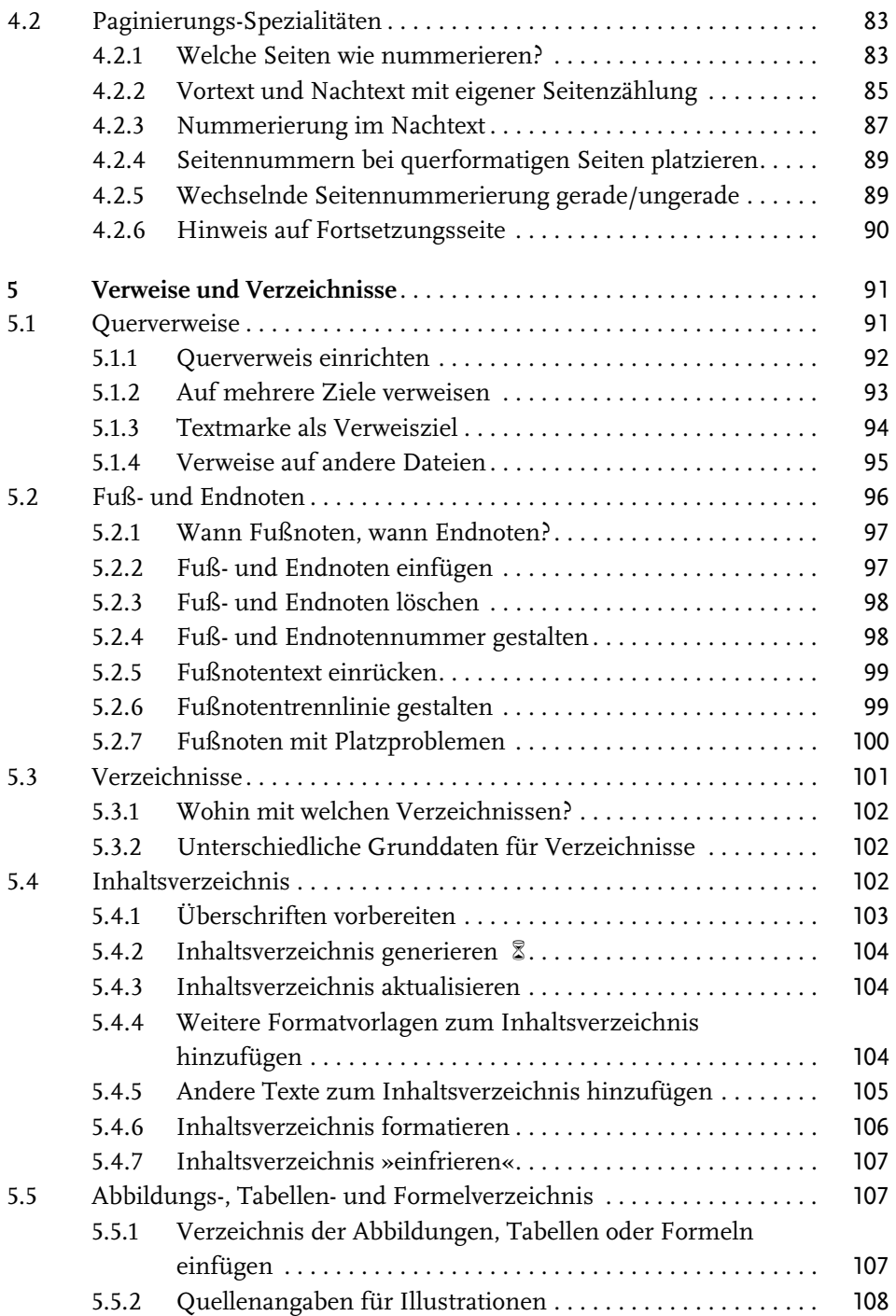

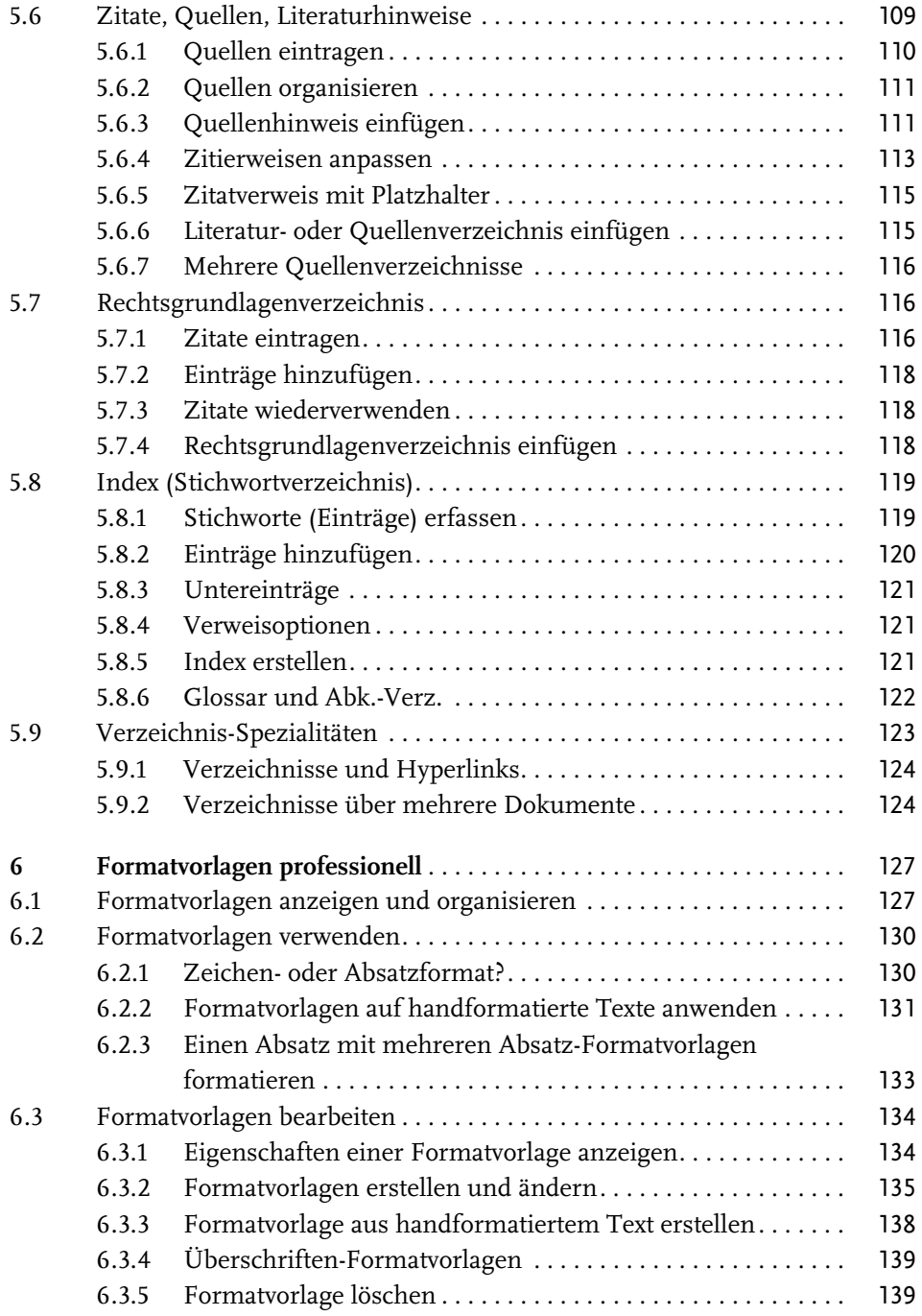

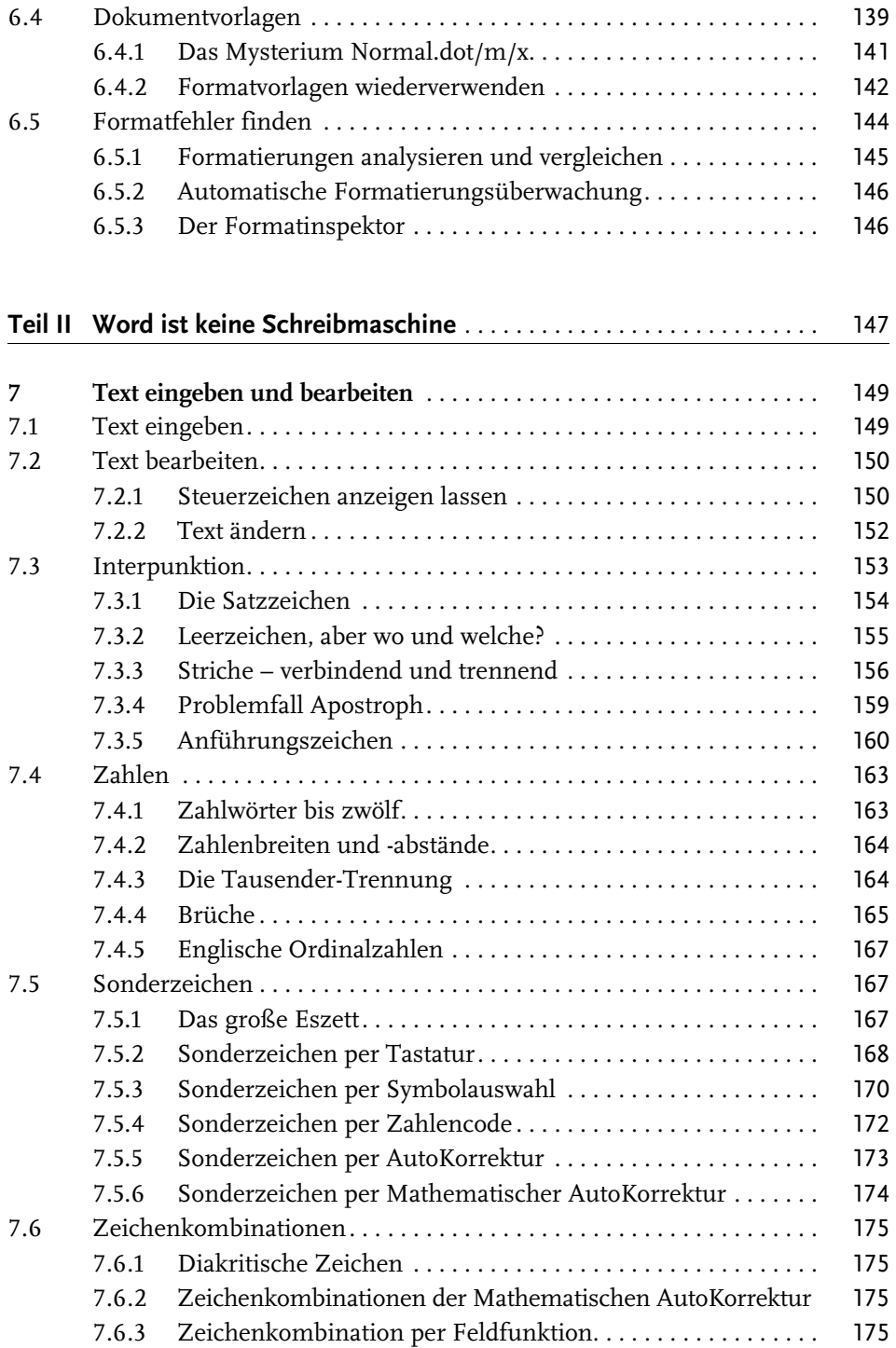

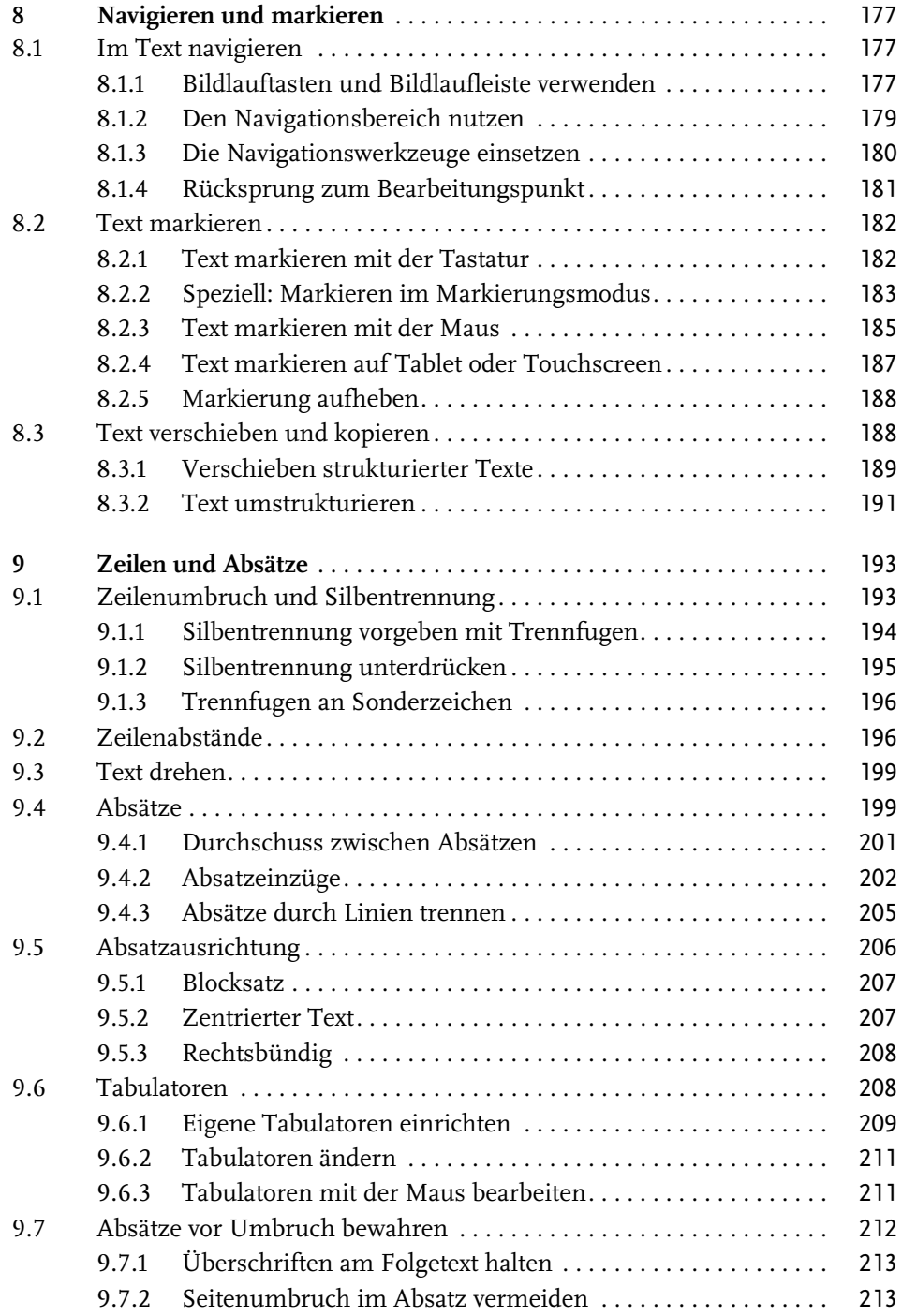

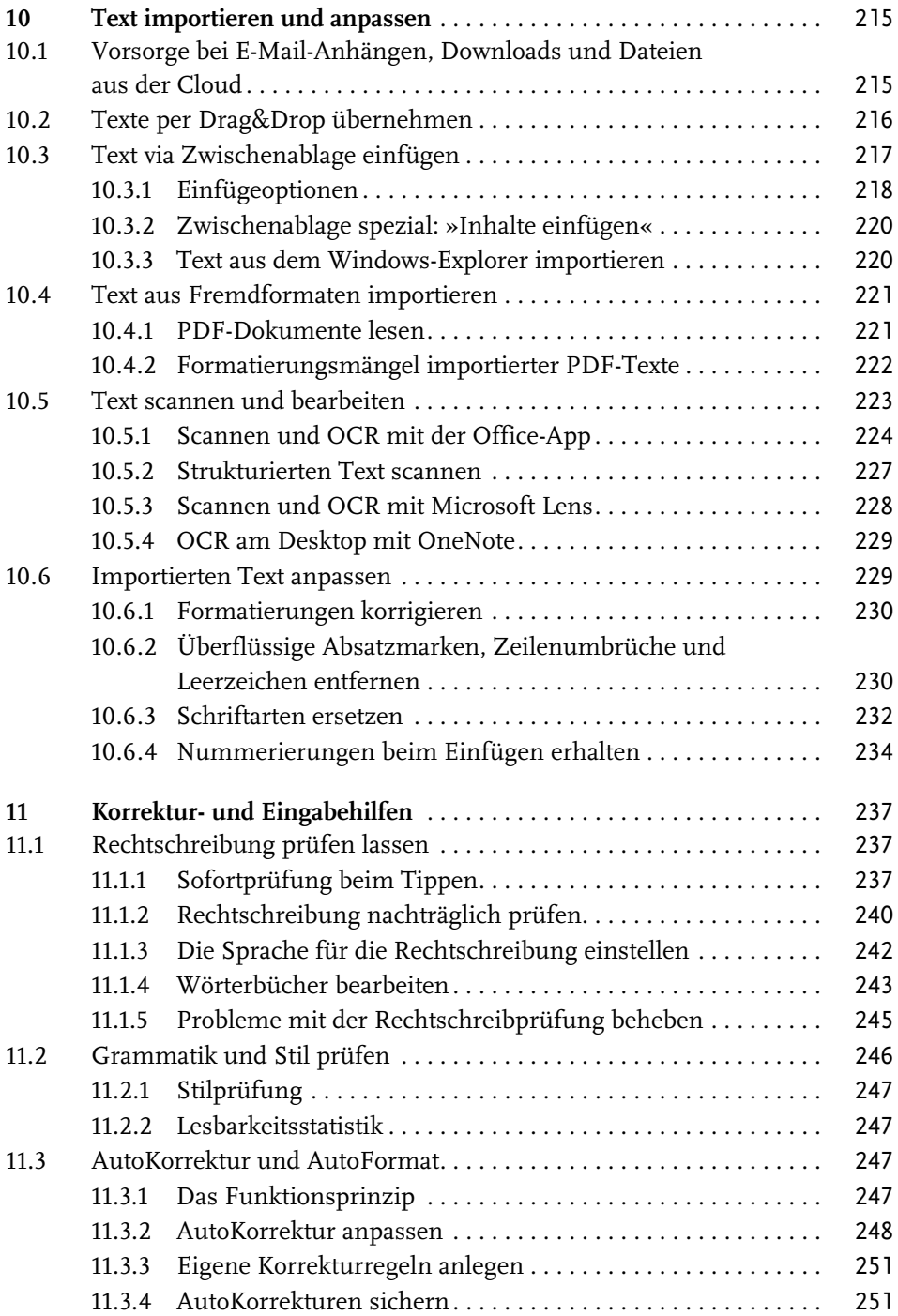

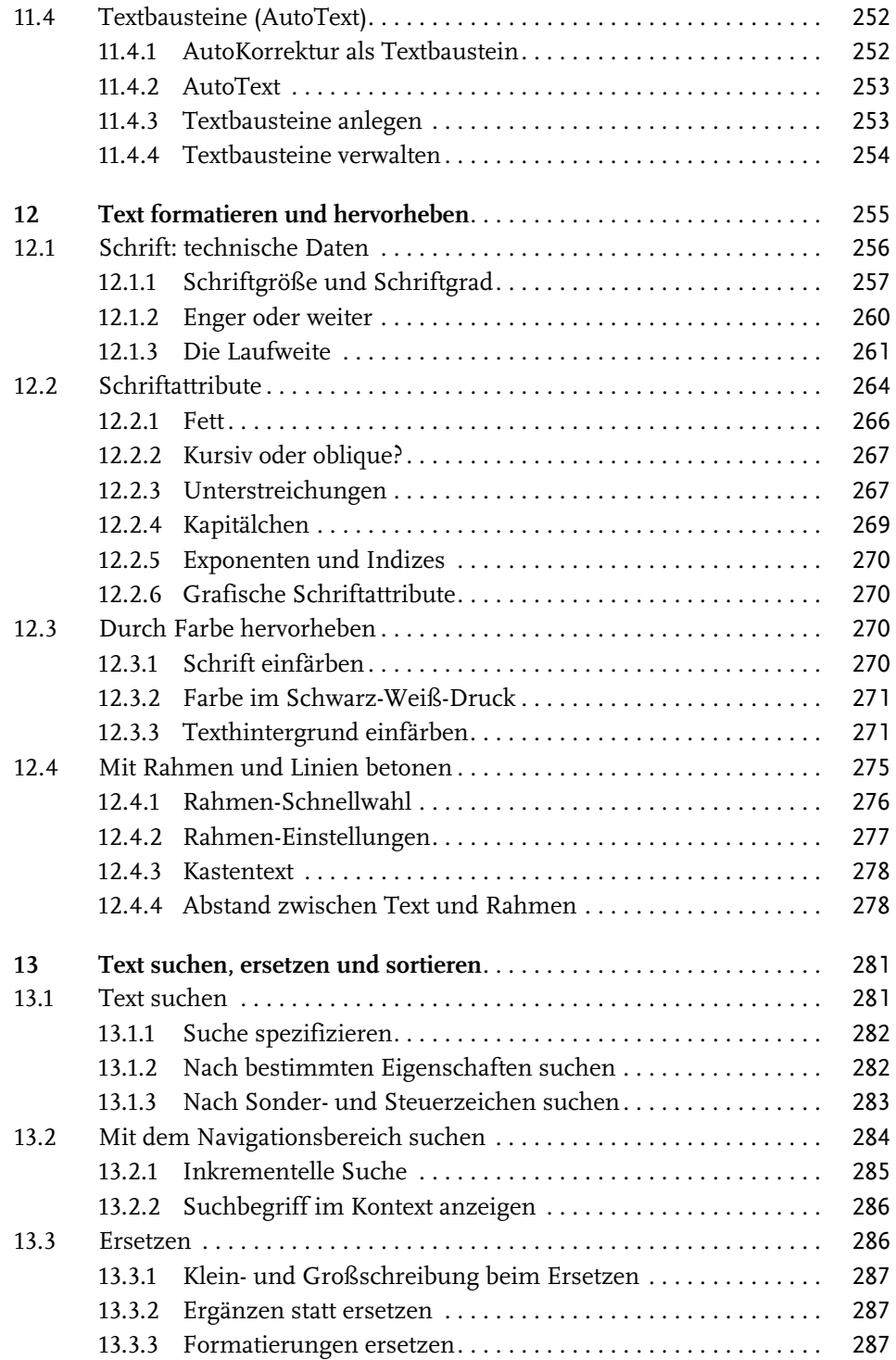

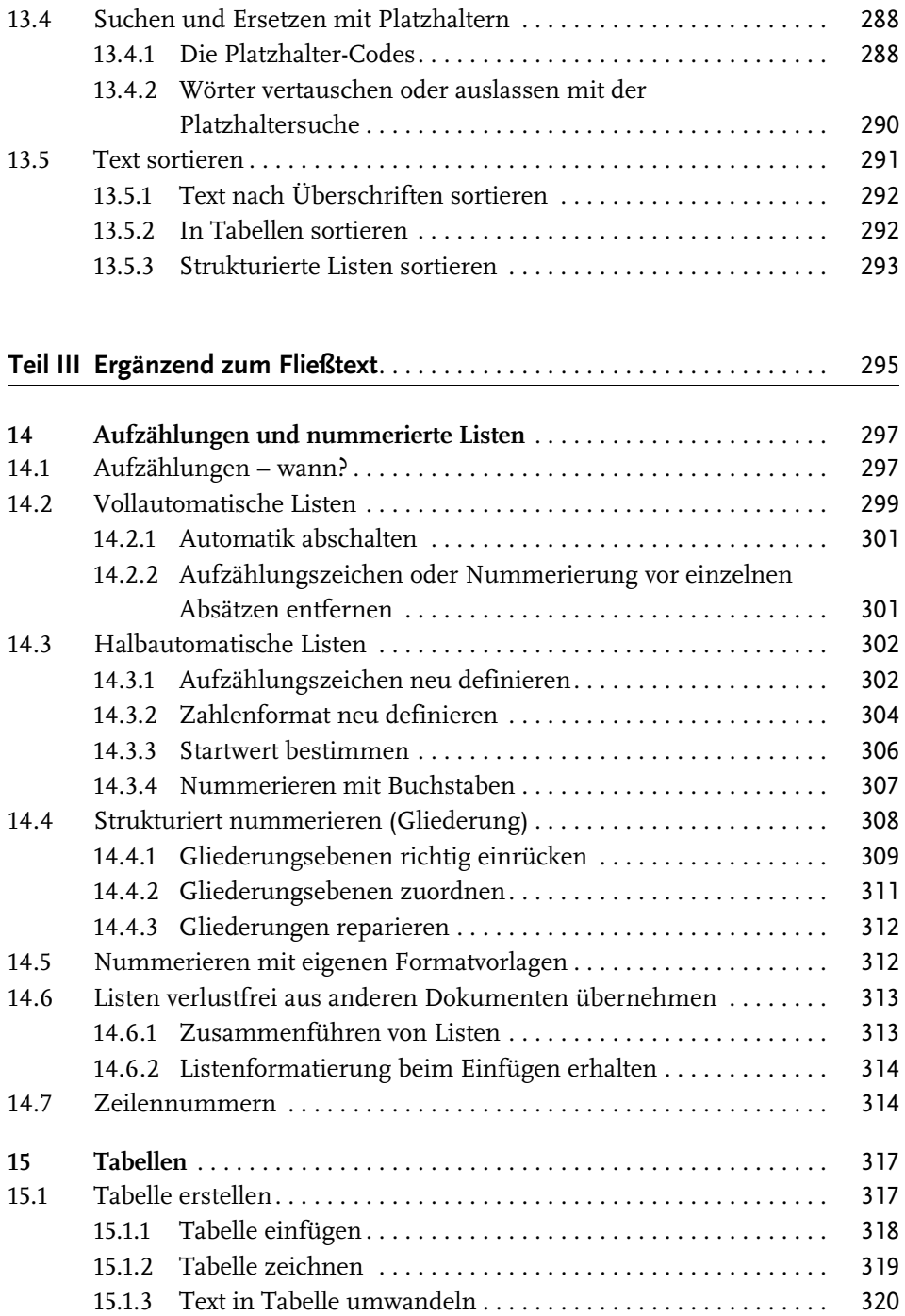

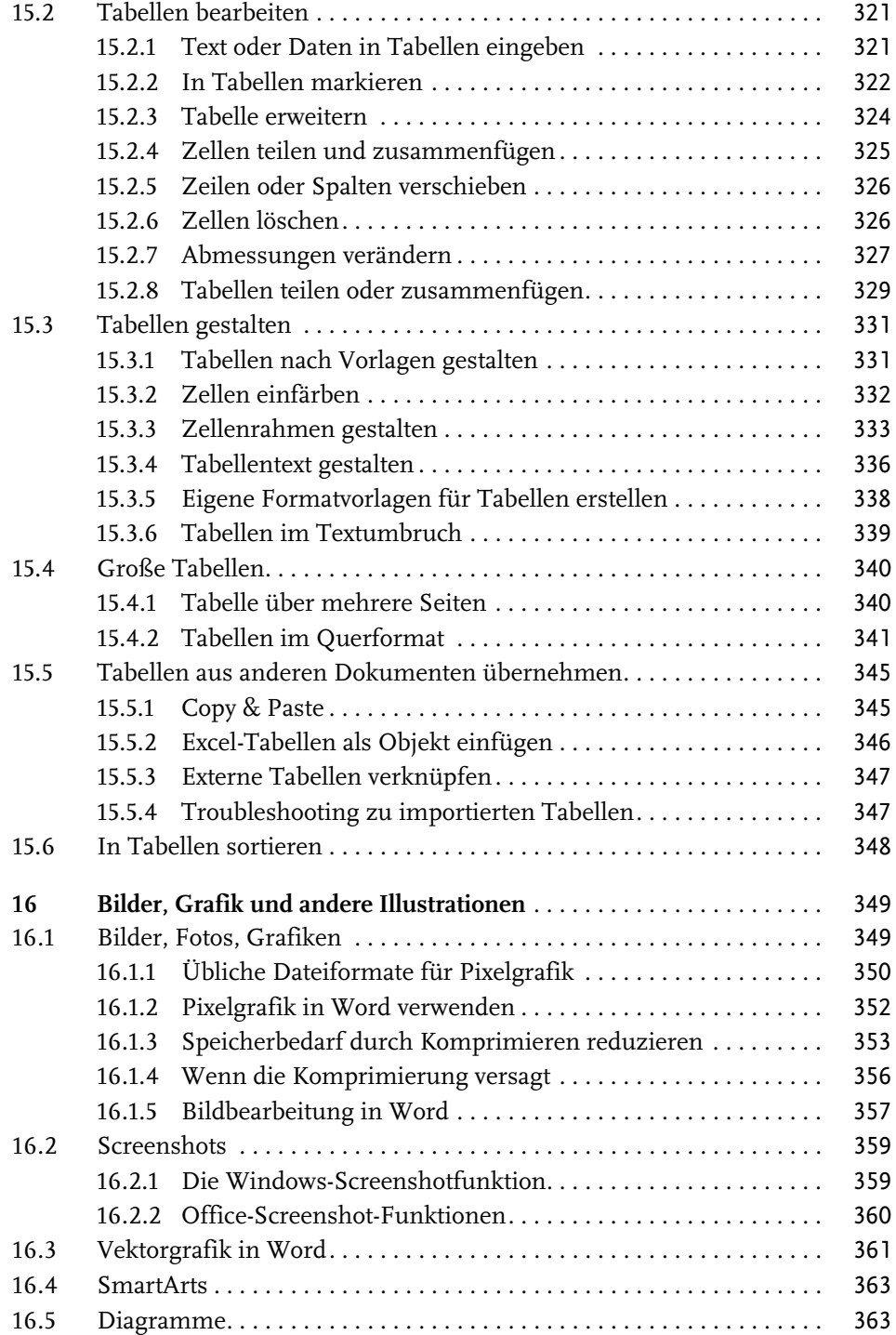

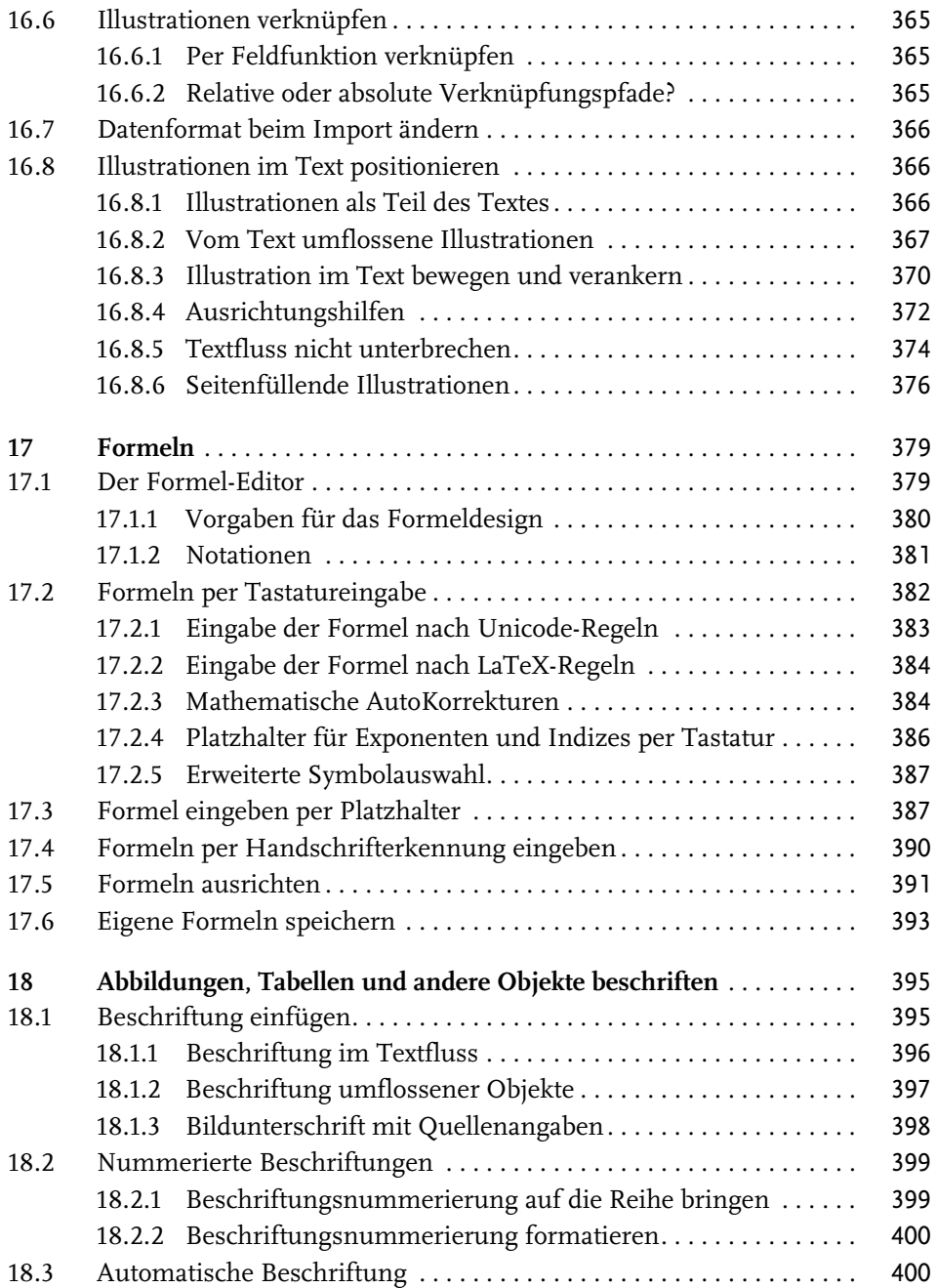

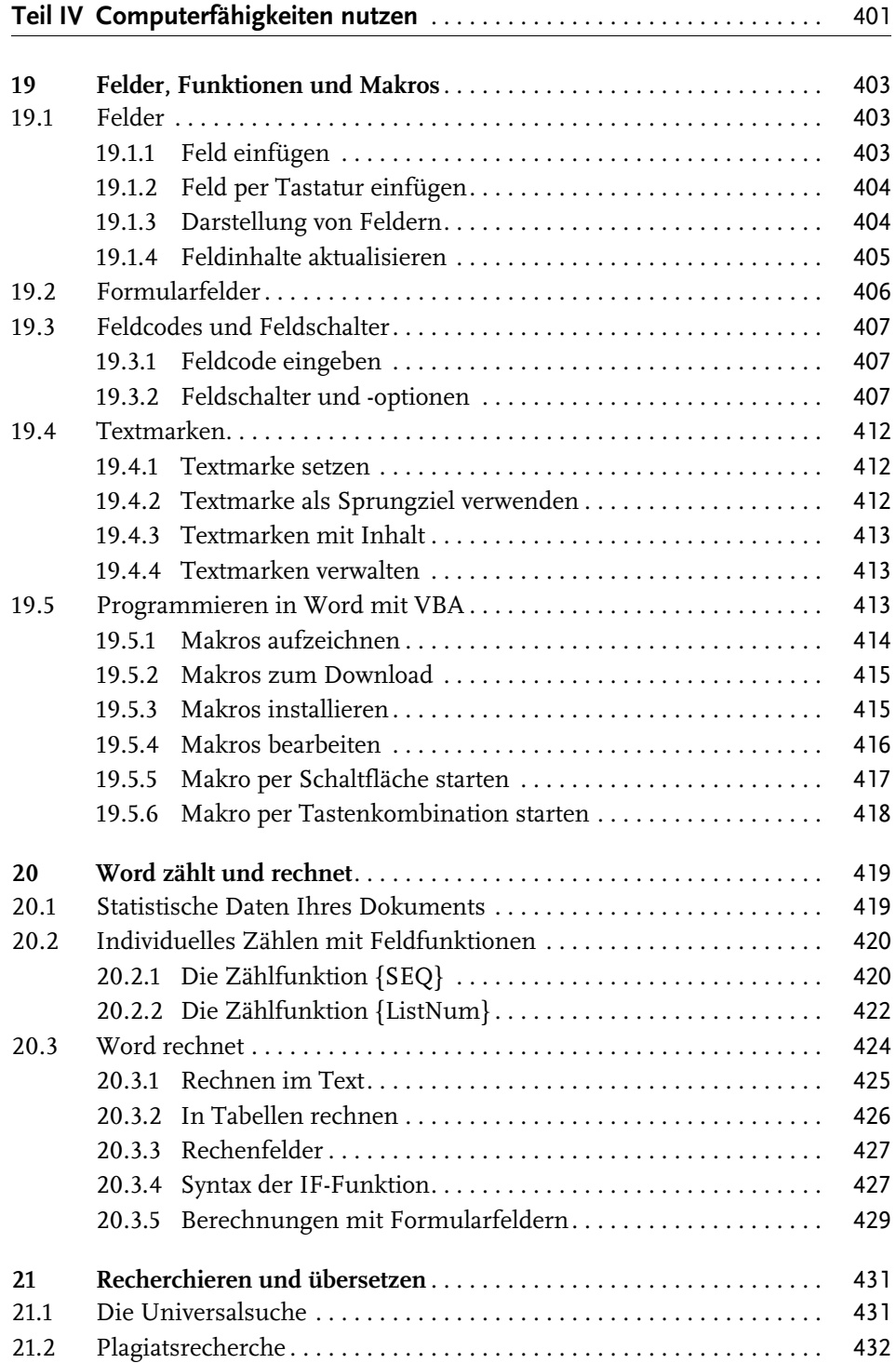

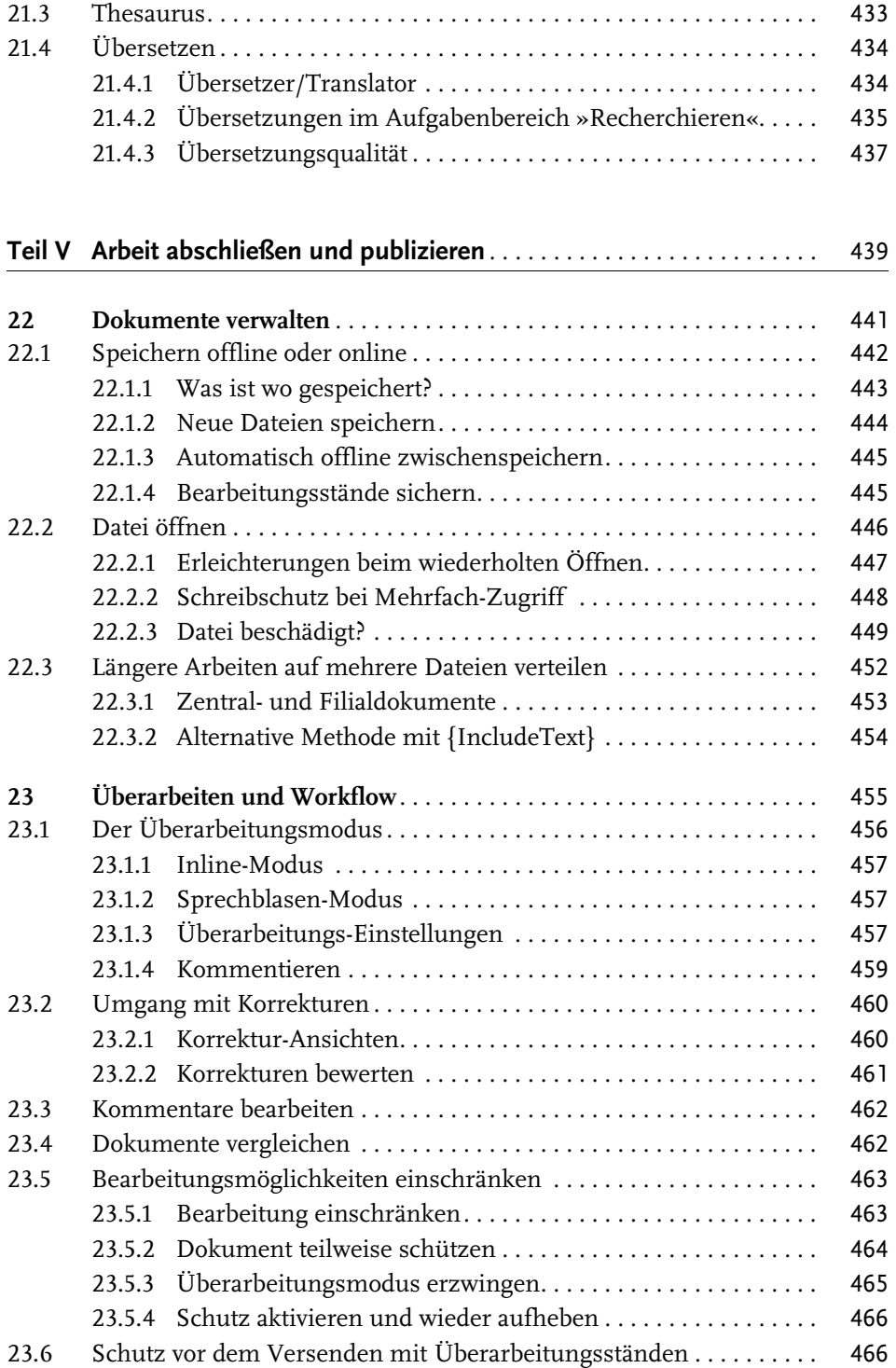

Inhaltsverzeichnis

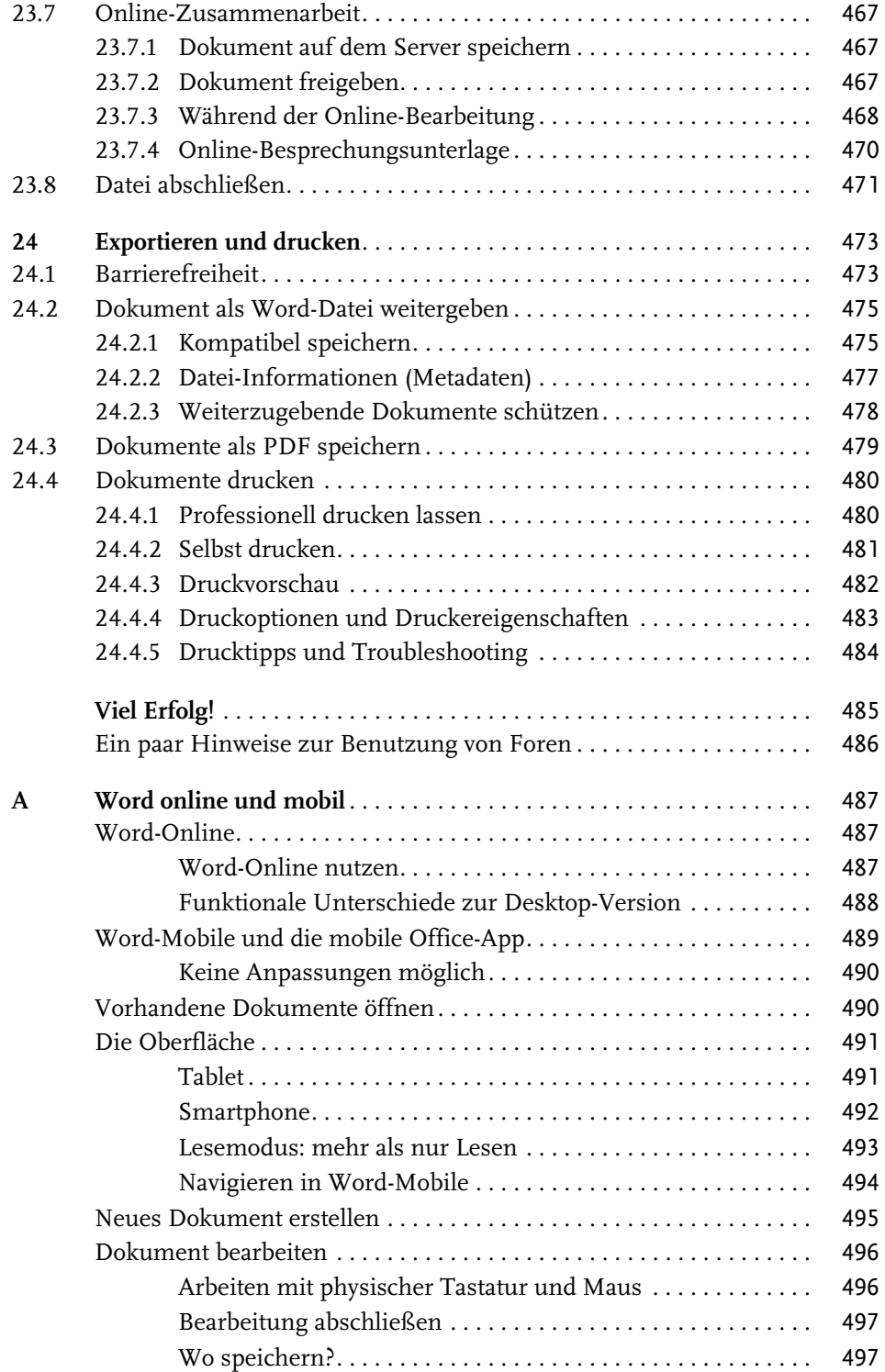

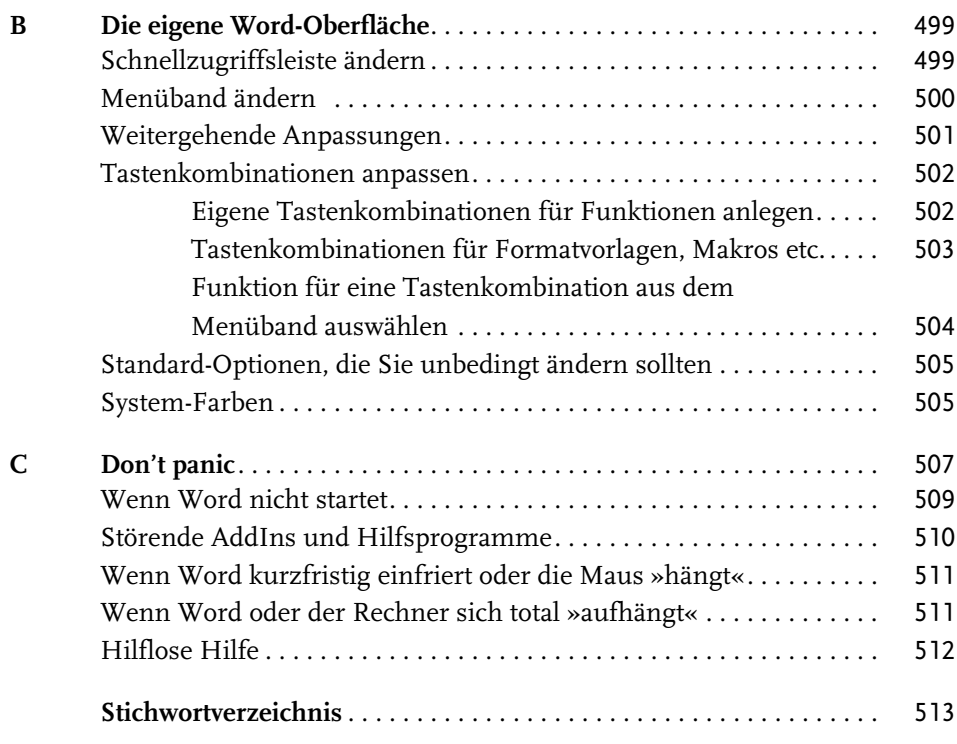